#### www.Padasalai.Net www.Trb Tnpsc.com HIGHER SECONDARY FIRST YEAR

#### **PUBLIC EXAMINATION – March 2024**

#### **COMPUTER SCIENCE KEY ANSWERS**

#### **PART-I**

## **Answer All the Questions**

15 x 1=15

| Q. NO | OPTION | ANSWER                         | Mark |
|-------|--------|--------------------------------|------|
| 1     | a      | Third                          |      |
| 2     | d      | Abstraction                    | 1    |
| 3     | d      | 5                              | 1    |
| 4     | b      | ::                             | 1    |
| 5     | d      | spam                           | 1    |
| 6     | d      | *                              | 1    |
| 7     | b      | for                            | 1    |
| 8     | b      | Electronic Data<br>Interchange | 1    |
| 9     | d      | Encapsulation                  | 1    |
| 10    | b      | 55                             | 1    |
| 11    | b      | F2                             | 1    |
| 12    | a      | Copy Constructor               | 1    |
| 13    | a      | Word length                    | 1    |
| 14    | d      | Graphics User<br>Interface     | 1    |
| 15    | a      | Pentium III                    | 1    |

6x2=12

| Q. NO | ANSWER                                                                                                   |                                                                                                    | Mark          |
|-------|----------------------------------------------------------------------------------------------------|----------------------------------------------------------------------------------------------------|---------------|
| 16.   |                                                                                                    |                                                                                                    |               |
|       | Primary memory                                                                                           | Secondary memory                                                                                                    |               |
|       | The primary memory is used to temporarily store the programs and data when the instructions are ready to | The secondary memory is used to store the data permanently.                                                          |               |
|       | The Primary Memory is volatile, that is, the content is lost when the power supply is switched off       | The Secondary memory is non volatile, that is, the content is available even after the power supply is switched off. | 2             |
|       | 3.Ex ample:RAM,ROM                                                                                       | Example: CDROM,DVDROM etc                                                                                            | (2)           |
| 17.   | Any two points                                                                                           |                                                                                                    |               |
|       | (1324                                                                                                    | $ \begin{array}{cccccccccccccccccccccccccccccccccccc$                                                                | 2 - 5 2       |
| 18.   |                                                                                                    | laptops that allow same data and<br>by multiple users at the same time<br>each other.                                | . The users 2 |
| 19.   | • const is the keyword used to                                                                           |                                                                                                    | le. So, it is |
| 20.   | To indicate the function doe  To declare a generic pointer                                               |                                                                                                    | 2             |
| 21.   | Commercial programs that are mad called <b>Warez</b> .                                                   | e available to the public illegally a                                                                                | are often 2   |
| 22.   | Google<br>Bing                                                                                           |                                                                                                    | 2             |
|       | Yahoo An algorithm is a sequence of instruction                                                          |                                                                                                    |               |

| 24. | 0                 |                   |   |
|-----|-------------------|-------------------|---|
|     | www.Padasalai.Net | www.Trb Tnpsc.com |   |
|     | 2                 |                   | 2 |
|     | 3                 |                   |   |
|     | 4                 |                   |   |
|     | 5                 |                   |   |
|     | 6                 |                   |   |
|     | 7                 |                   |   |

# PART-III

# Answer any six questions. Question no 33 is compulsory

6x3=18

| 25. | <ul> <li>Recycle bin is a special folder to keep the files or folders deleted by the user, which means you still have an opportunity to recover them.</li> <li>The user cannot access the files or folders available in the Recycle bin without restoring it.</li> <li>Restore all, empty recycle bin</li> </ul> | 3 |
|-----|----------------------------------------------------------------------------------------------------|---|
| 26. | i The keyword class has to be used                                                                                                    |   |
|     | ii The name of the derived class is to be given after the keyword class                                                                                                    |   |
|     | iii A single colon (:)                                                                                                    |   |
|     | iv The type of derivation (the visibility mode ), namely private, public or protected. If no visibility mode is specified ,then by default the visibility mode is considered as private.                                                                                                    | 3 |
|     | v The name of the base class(parent class), if more than one base class, then it can be given separated by comma.                                                                                                    |   |
| 27. | <ul> <li>The state of a process can be represented by a set of variables in an algorithm.</li> <li>The state at any point of execution is simply the values of the variables at that point.</li> <li>As the values of the variables are changed, the state changes</li> </ul>                                    | 3 |
| 28. | $ \begin{array}{c ccccccccccccccccccccccccccccccccccc$                                                                                                    | 3 |
| 20  | 1 1 0                                                                                                    |   |
| 29. | isupper()  1. This function is used to check the given character is uppercase  2. General Form: isupper(char c)  3. Any example  toupper()  This function is used to convert the given character into its uppercase.  General Form: char toupper(char c);  Any Example                                           | 3 |

| 30. |                                                                                |                                               |         |
|-----|--------------------------------------------------------------------------------|-----------------------------------------------|---------|
| 50. | www.Padasalai.Net                                                              | www.Trb Tnps                                  | sc.com  |
|     | CD                                                                             | DVD                                           | , c.com |
|     | 1.CD stands for Compact Disc                                                   | DVD stands for Digital Versatile Disc (OR)    |         |
|     | 2.00.10                                                                        | Digital Video Disc                            |         |
|     | 2.Capacity.700 MB                                                              | DVD ,more than six times what a CD can        |         |
|     | <ol> <li>3.CD data is represented as<br/>tiny indentations known as</li> </ol> | hold.                                         | 3       |
|     | pits                                                                           | nots.                                         | 3       |
|     | 4. single-layered sides are                                                    | Double-layered sides are usually gold-        |         |
|     | usually silver-coloured,                                                       | coloured                                      |         |
|     |                                                                                |                                               |         |
|     | Or Any 3 differences                                                           |                                               |         |
|     | •                                                                              |                                               |         |
|     |                                                                                | commonly used output device to display the    |         |
| 31. |                                                                                | on a monitor are formed with picture elem     |         |
|     |                                                                                | itors may either be Monochrome which dis      | -       |
|     | _                                                                              | ck and White or can be color, which displa    | y       |
|     | results in multiple co                                                         |                                               |         |
|     |                                                                                | with the VGA (Video Graphics Array) card      |         |
|     | > . The video graphics                                                         | card helps the keyboard to communicate w      | ith the |
|     | screen.                                                                        |                                               |         |
|     | types of monitors :                                                            |                                               |         |
|     | CRT (Cathode Ray T                                                             |                                               |         |
|     | LCD (Liquid Crystal                                                            | Display)                                      |         |
|     | LED (Light Emitting                                                            | Diodes                                        |         |
| 32. | An array is a collection of va                                                 | ariables of the same type that are referenced | l by a  |
|     | common name. In an array,                                                      | the values are stored in a fixed number of    | 2       |
|     | elements                                                                       | 2.0                                           |         |
|     | of the same type sequentially                                                  | y in memory                                   |         |
|     | Types of Arrays:                                                               |                                               |         |
|     | One-dimensional arrays                                                         |                                               |         |
|     | Two-dimensional arrays                                                         |                                               |         |
|     | Multi-dimensional arrays                                                       |                                               |         |
|     | ivada dimensional arrays                                                       |                                               | 1       |
| 33, | PROGRAM                                                                        |                                               |         |
|     | #include <iostream></iostream>                                                 |                                               |         |
|     | using namespace std;                                                           |                                               |         |
|     | int main ()                                                                    |                                               | 3       |
|     | {                                                                              |                                               |         |
|     | int $n = 5$ ;                                                                  |                                               |         |
|     | do                                                                             |                                               |         |
|     | {                                                                              |                                               |         |
|     | cout< <n<<", ";<="" th=""><th></th><th></th></n<<",>                           |                                               |         |
|     | n;                                                                             |                                               |         |
|     | }while (n>=1);                                                                 |                                               |         |
|     | }                                                                              |                                               |         |
|     | (OR) any suitable program                                                      | n                                             |         |

# www.Padasalai.Net Answer all questions.

## www.Trb Tnpsc.com

5x5=25

| 34.a) | Explanation                                                                                 |   |
|-------|---------------------------------------------------------------------------------------------|---|
|       | 1.Input unit, output unit                                                                   | 1 |
|       | 2.CPU                                                                                       |   |
|       | a.Control unit                                                                              | 2 |
|       | b.ALU                                                                                       |   |
|       | c.Internal memory                                                                           |   |
|       | 3.Memory unit                                                                               | 1 |
|       | Diagram                                                                                     | 1 |
|       | The Distributed Operating System is used to access shared data and files that reside in any | 1 |
|       | machine around the world using internet/intranet.                                           |   |
|       | The users can access as if it is available on their own computer.                           | 1 |
|       | Advantages of distributed Operating System                                                  |   |
|       | • A user at one location can make use of all the resources available at another location    |   |
|       | over the network.                                                                           | 3 |
|       | <ul> <li>Many computer resources can be added easily in the network</li> </ul>              |   |
|       | Improves the interaction with the customers and clients.                                    |   |
|       | Reduces the load on the host computer                                                       |   |
|       | (Any 3 points)                                                                              |   |

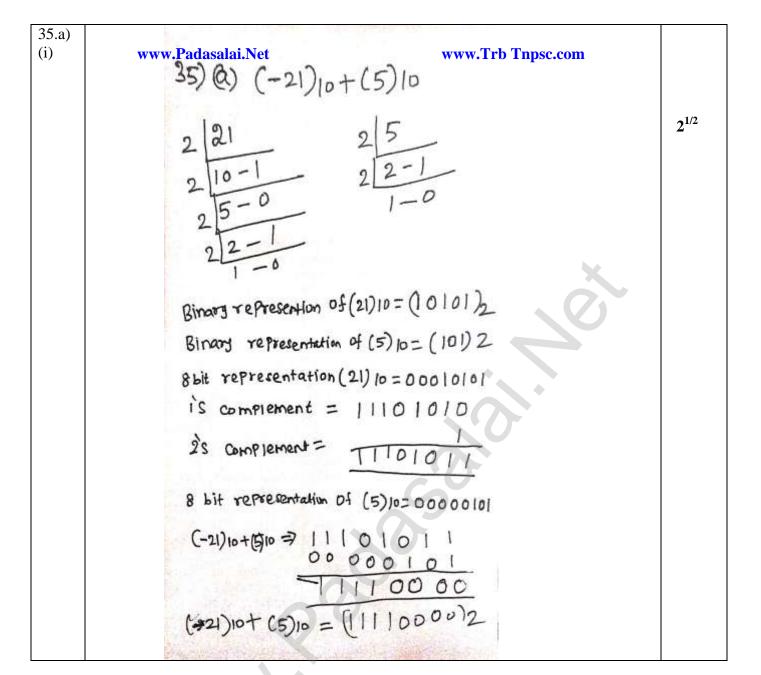

| (ii)  | www.Padasalai.Net $0 + (15)10$                                                                                                    | 21/2 |
|-------|----------------------------------------------------------------------------------------------------|------|
| b)    | The ability of the function to process the message or data in more than one form is called as function overloading  Rules for function overloading:  1. The overloaded function must differ in the number of its arguments or data | 2    |
|       | types  2. The return type of overloaded functions are not considered for overloading same data type  3. The default arguments of overloaded functions are not considered as part of the parameter list in function overloading.    | 3    |
| 36.a) | ROM-Read Only Memory PROM-Programmable Read Only Memory                                                                                                    | 2    |
|       | EPROM-Erasable Programmable Read Only Memory                                                                                                    |      |
|       | EEPROM-Electrical Erasable Programmable Read Only Memory Explain the above types of ROM                                                                                                    | 3    |

|    | S.NoWW                                                                           | Expression inside if statement decide whether                                                         | Switch Trb T                                                              |   |   |
|----|----------------------------------------------------------------------------------|----------------------------------------------------------------------------------------------------|---------------------------------------------------------------------------|---|---|
|    |                                                                                  | to execute the if block or under else block.                                                          | expression inside switch<br>statement decide which case<br>to execute.    |   | 5 |
|    | 2                                                                                | An if-else statement uses multiple statements for multiple choices                                    | switch statement uses single expression for multiple choices.             |   | 3 |
|    | 3                                                                                | If-else statement checks for equality as well as for logical expression.                              | switch checks only for equality.                                          |   |   |
|    | 4                                                                                | The <b>if</b> statement evaluates integer, character, pointer or floating-point type or Boolean type. | switch statement evaluates<br>only character or a integer<br>data type.   |   |   |
|    | 5                                                                                | If the condition is false the else block statements will be executed                                  | If the condition is false then<br>the default statements are<br>executed. |   |   |
|    |                                                                                  |                                                                                                    |                                                                           |   |   |
|    | An Output Unit is any hardware component that conveys information to users in an |                                                                                                    |                                                                           |   |   |
|    | understand                                                                       |                                                                                                    | <b>*</b>                                                                  |   | 1 |
|    | Output dev                                                                       | Write any three devices                                                                               |                                                                           | • |   |
|    | Monitor Monitor                                                                  | rices                                                                                                 |                                                                           |   |   |
|    | Plotter                                                                          |                                                                                                    | 1.0                                                                       |   |   |
|    | Printers                                                                         |                                                                                                    |                                                                           |   |   |
|    | Speakers                                                                         |                                                                                                    |                                                                           |   | 4 |
|    | -                                                                                | a Projectors                                                                                          |                                                                           |   | - |
|    |                                                                                  | any 3 devices)                                                                                        |                                                                           |   |   |
|    | ` •                                                                              |                                                                                                    | 0                                                                         |   |   |
| b) | Output of                                                                        | the program                                                                                           |                                                                           |   |   |
|    | Constructo                                                                       | or                                                                                                    |                                                                           |   | 5 |
|    | Rollno:14                                                                        |                                                                                                    |                                                                           |   |   |
|    | Marks:100                                                                        |                                                                                                    |                                                                           |   |   |
|    | Back to M                                                                        |                                                                                                    |                                                                           |   |   |
|    | 1.Single In                                                                      |                                                                                                    |                                                                           |   |   |
| ,  |                                                                                  | el Inheritance                                                                                        |                                                                           |   |   |
|    |                                                                                  | Inheritance                                                                                           |                                                                           |   |   |
|    |                                                                                  | ical Inheritance                                                                                      |                                                                           |   |   |
|    | 5.Hybrid I                                                                       | nheritance<br>bove points With diagram                                                                |                                                                           |   |   |

| Line | Error Coding                                                                                                    | <b>Corrected Coding</b>                                                                 |                                        |
|------|----------------------------------------------------------------------------------------------------|-----------------------------------------------------------------------------------------|----------------------------------------|
| No   | www.Padasalai.Net                                                                                                    | www.T                                                                                   | Tnpsc.com                              |
| 1    | %include <iostream></iostream>                                                                                                    | #include <iostream></iostream>                                                          | Created by,                            |
| 2    | using namespace std:                                                                                                    | Using namespace std;                                                                    | E.RAJKUMAR M.C.A.,B.Ed,                |
| 3    | CLASS Shape                                                                                                    | class Shape                                                                             | PG COMPUTER SCIENCE                    |
| 5    | Private()                                                                                                    | Private:                                                                                | Tenkasi district                       |
| 6    | int count                                                                                                    | int count;                                                                              | Mobile No:8122402438                   |
| 7    | Protected;                                                                                                    | protected:                                                                              | Widdlie Wo.0122 102 130                |
|      |                                                                                                    |                                                                                         |                                        |
| 10   | PUBLIC;                                                                                                    | Public:                                                                                 |                                        |
| 11   | Void setwidth[int w]                                                                                                    | void setwidth(int w)                                                                    |                                        |
| 14   | };                                                                                                    | }                                                                                       |                                        |
| 19   | }                                                                                                    | };                                                                                      |                                        |
| 20   | Class rectangle:: Public Shape                                                                                                    | class rectangle: public Sh                                                              | nape                                   |
| 22   | Public                                                                                                    | public:                                                                                 |                                        |
| 23   | int getarea []                                                                                                    | int getarea()                                                                           | U                                      |
| 26   | };                                                                                                    | }                                                                                       | ·                                      |
| 27   | }                                                                                                    | };                                                                                      |                                        |
| 28   | Int MAIN()                                                                                                    | int main()                                                                              |                                        |
| 30   | rectangle rect:                                                                                                    | rectangle rect;                                                                         |                                        |
| 33   | cout>>"Total<br>area:"< <rect.getarea()<<endl;< td=""><td>cout&lt;&lt;"Total area:"&lt;<re< td=""><td>ct.getarea( )&lt;<endl;< td=""></endl;<></td></re<></td></rect.getarea()<<endl;<> | cout<<"Total area:"< <re< td=""><td>ct.getarea( )&lt;<endl;< td=""></endl;<></td></re<> | ct.getarea( )< <endl;< td=""></endl;<> |
| 35   | };                                                                                                    | }                                                                                       |                                        |

Recify any 10 errors(or) write the corrected program with any 10 error rectification